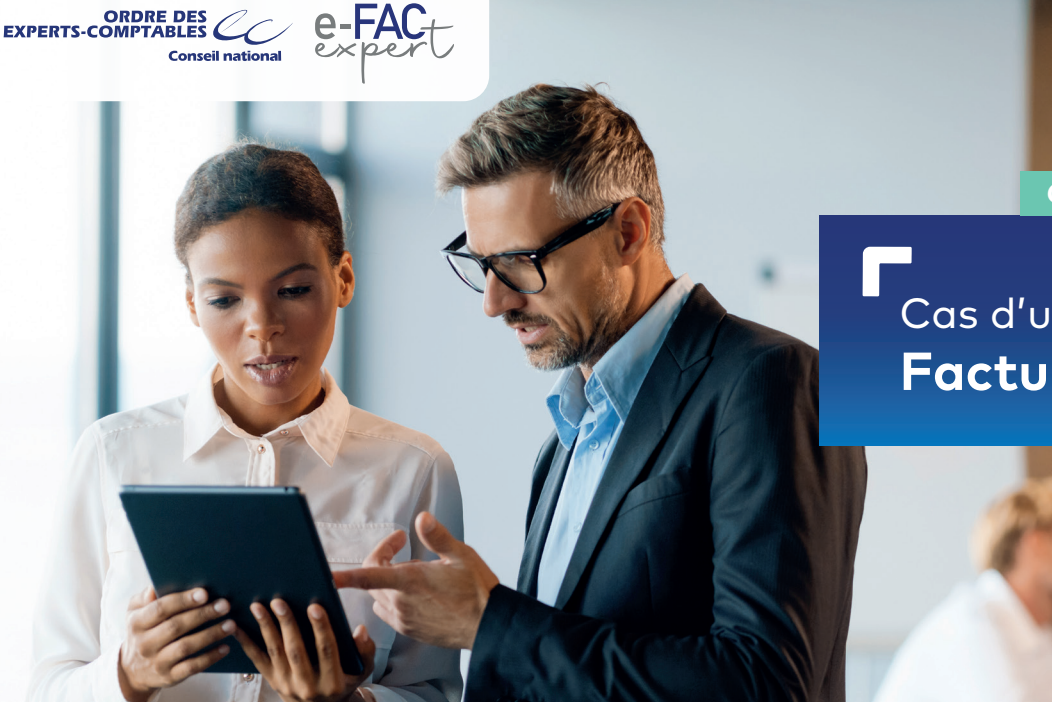

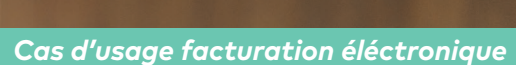

## Cas d'usage #1 **Facture standard**

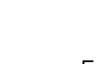

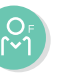

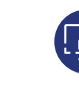

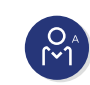

**LES ACTEURS**

Fournisseur PDP Fournisseur PDP Acheteur Acheteur

# **COMPLEXITÉ FRÉQUENCE**

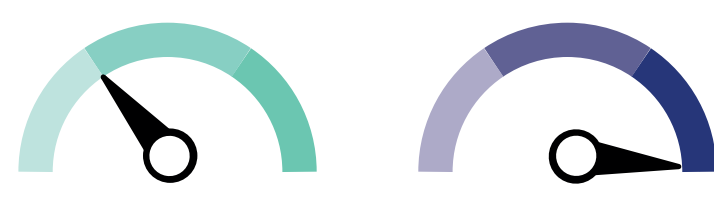

#### **Exemple :**

Une entreprise effectue un achat auprès d'un fournisseur. Le fournisseur crée la facture et l'envoie à l'entreprise acheteuse. L'entreprise acheteuse effectue le paiement après réception

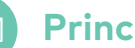

**Principes**

Il s'agit du cas de facturation le plus courant entre un fournisseur et un acheteur avec un paiement a posteriori.

### **Points d'attention**

Les cas où la facture est rejetée ou refusée ne sont pas représentés ici.

Dans le cas où une facture est à corriger via un avoir ou une facture rectificative, ces derniers suivront le même cycle de vie.

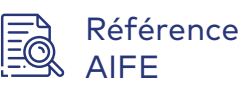

Il n'existe pas de cas d'usage décrit dans les spécifications externes pour ce cas standard.

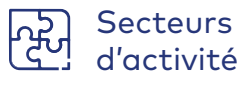

Tous.

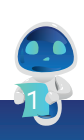

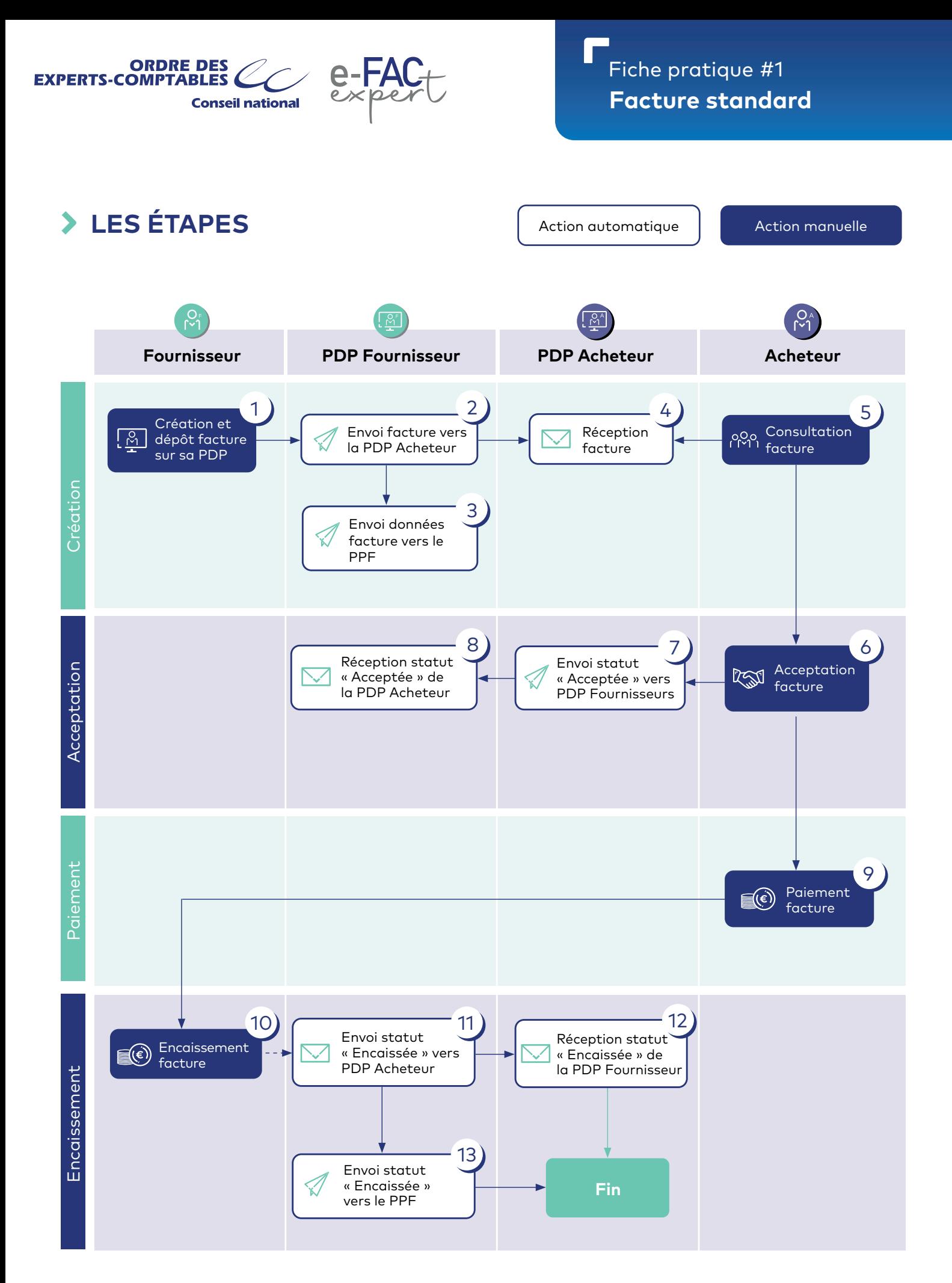

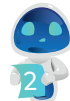

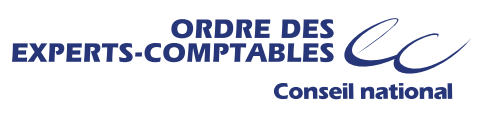

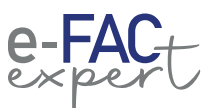

# **LES ÉTAPES**

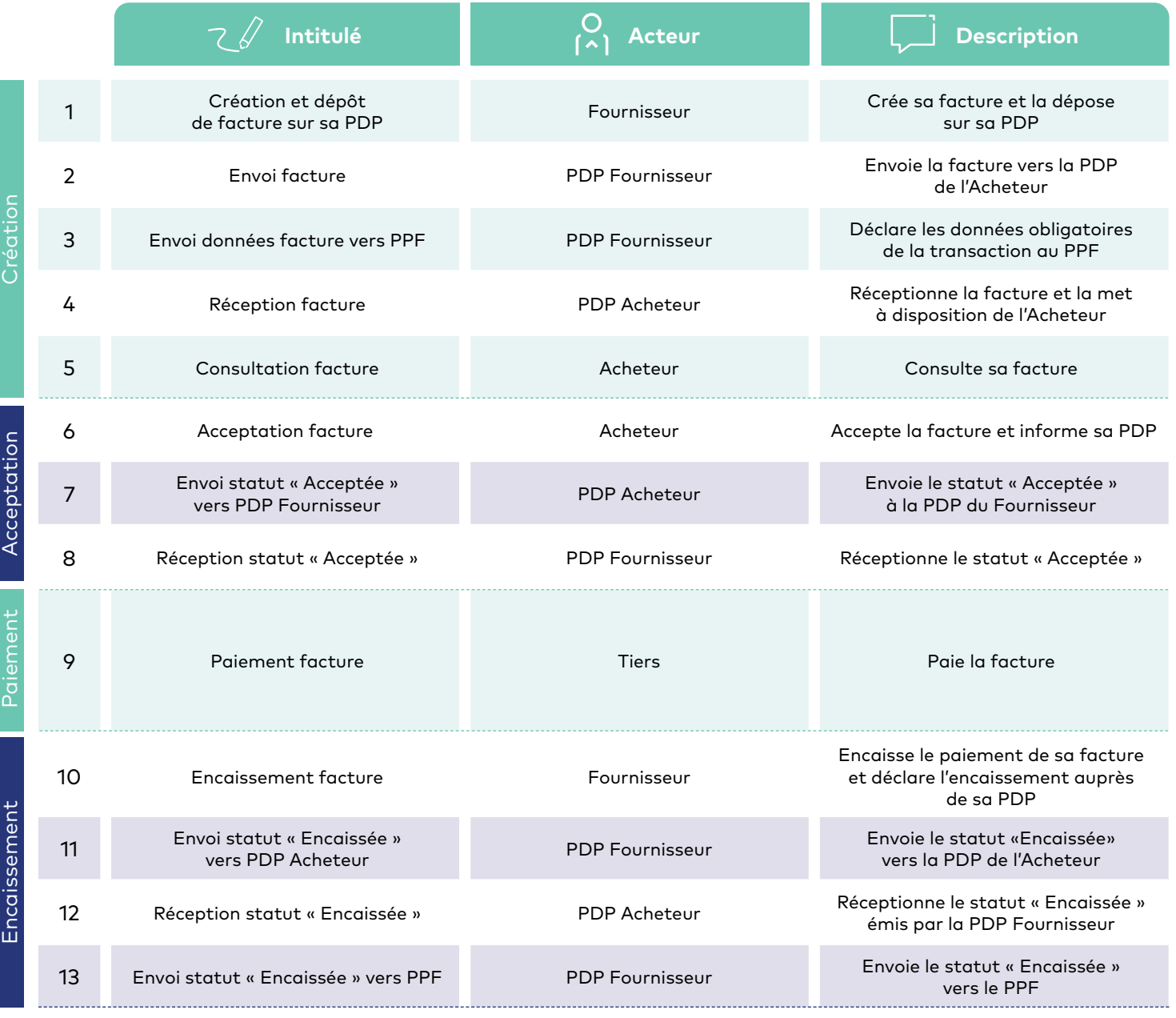

### **HYPOTHÈSES ET LÉGENDES**

- Les PDP s'échangent tous les statuts
- Dans un souci de lisibilité
	- ne sont présentés que statuts nominaux, c'est-à-dire sans litige, rejet ou approbation partielle
	- le statut « Prise en charge » n'est pas représenté
	- certaines étapes sont fusionnées
	- le PPF n'est pas représenté
- Un parti pris a été retenu pour la présentation des communications avec les tiers. Il pourrait varier en fonction de la PDP choisie et de ses fonctionnalités.
- Les étapes optionnelles sont représentées dans les diagrammes par des blocs en pointillés (...) et dans les tableaux par des numéros suivis d'un astérisque (\*).

3

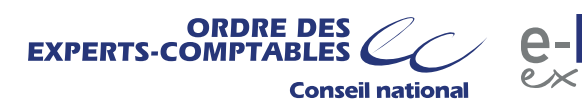

 $\sqrt{2}$ 

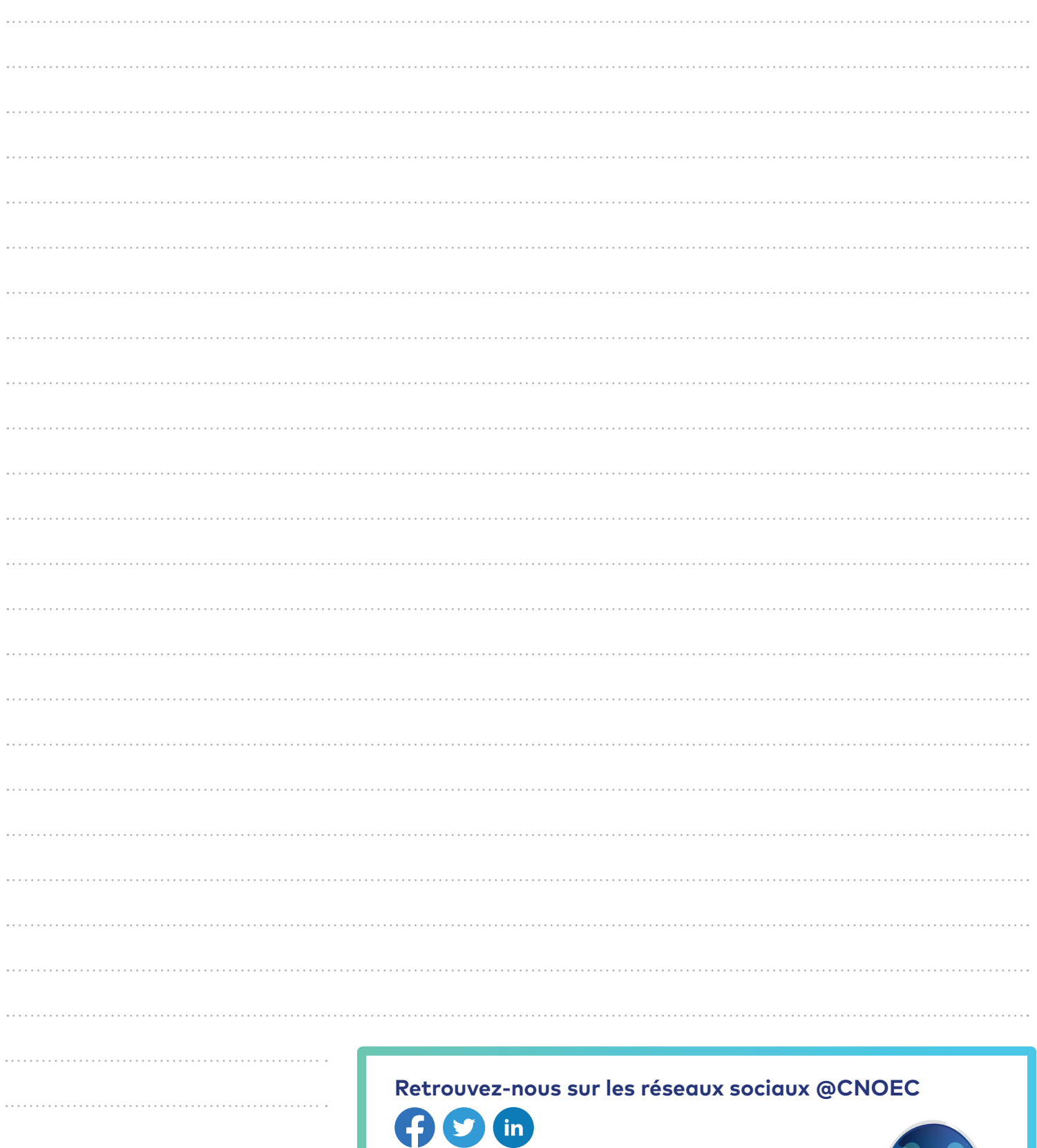

#e-FAC-expert #facturationelectronique #FEcasdusage

**http://e-fac-expert.fr**